## **Priorité des opérations**

Ordre de priorité des opérations :

- 1. Puissances
- 2. Parenthèses
- 3. Multiplications et divisions (de gauche à droite si mélangées)
- 4. Additions et soustractions (de gauche à droite si mélangées)

Exemples :

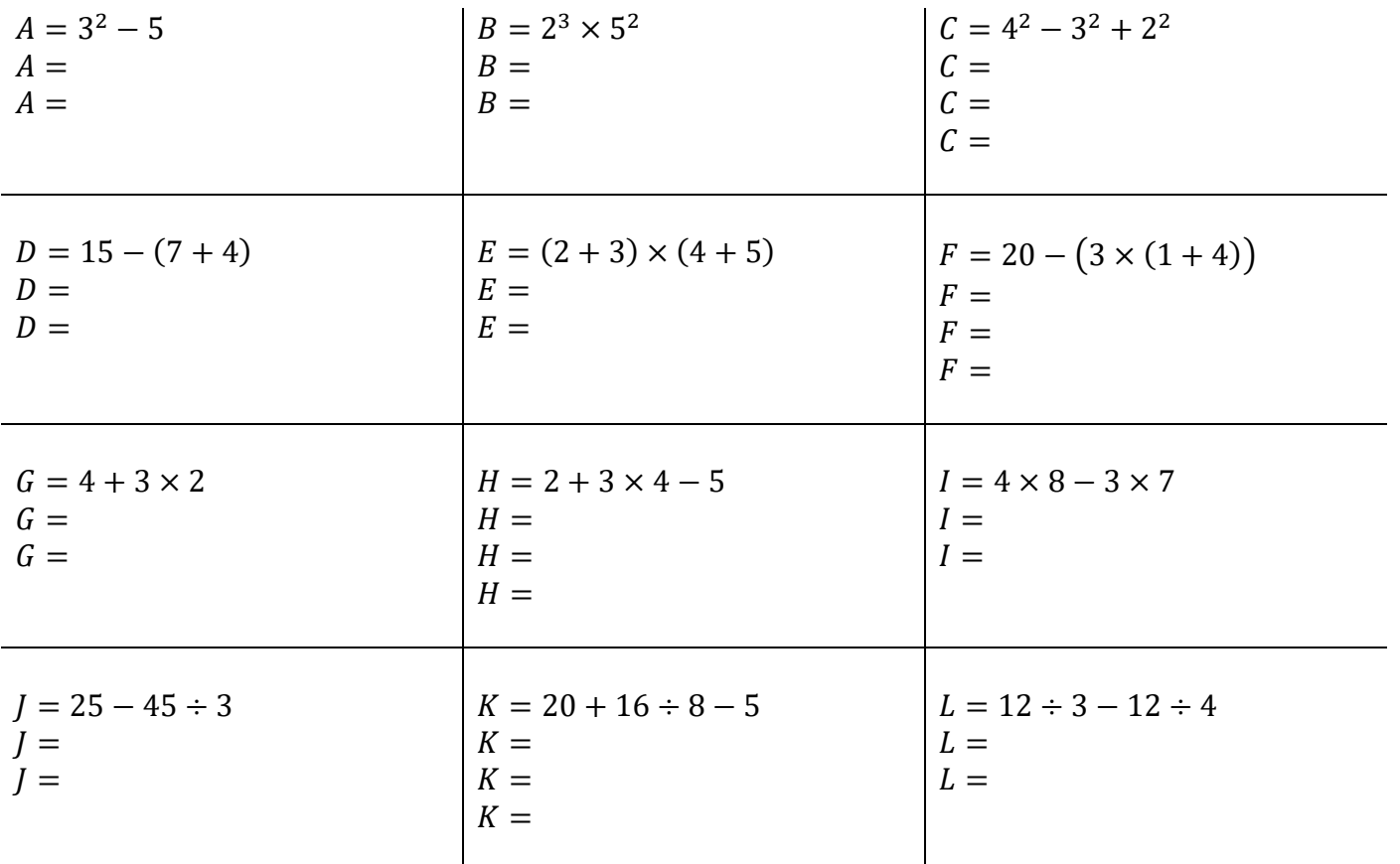

Dans le cas d'un calcul écrit sous forme fractionnaire, on procède comme s'il y avait des parenthèses autour du numérateur et autour du dénominateur.

En conservant l'écriture fractionnaire :

En transformant en calcul en ligne :

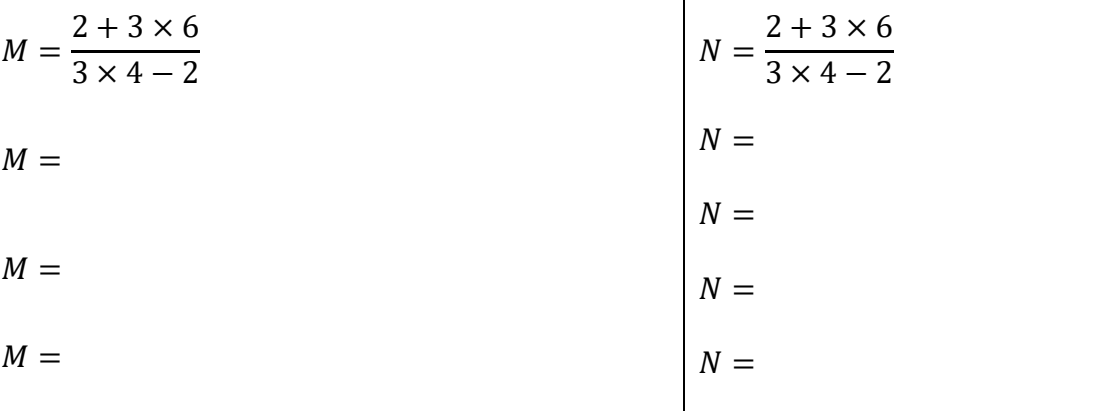

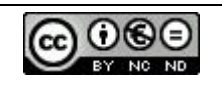

## **Priorité des opérations**

Ordre de priorité des opérations :

- 5. Puissances
- 6. Parenthèses
- 7. Multiplications et divisions (de gauche à droite si mélangées)
- 8. Additions et soustractions (de gauche à droite si mélangées)

Exemples :

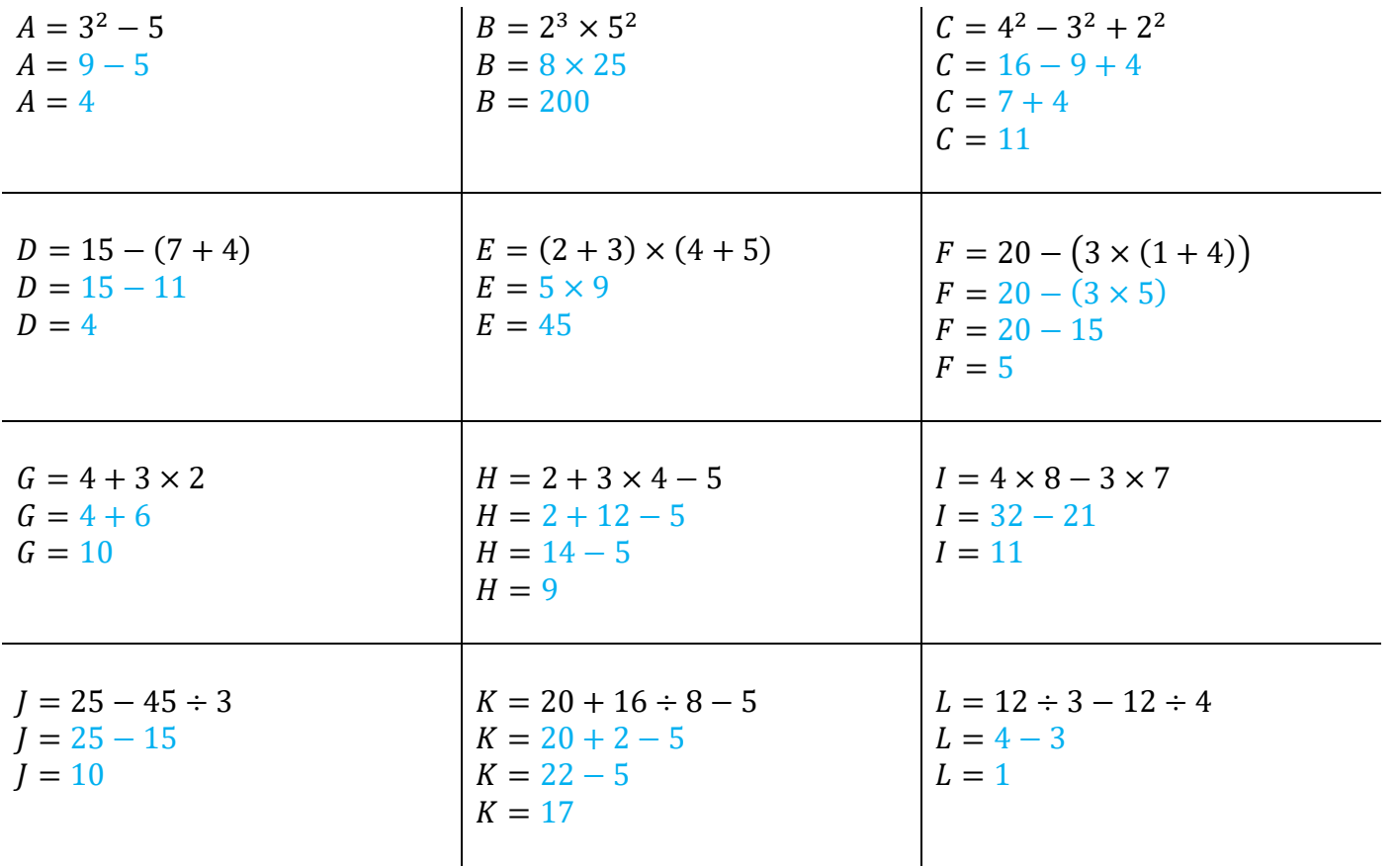

Dans le cas d'un calcul écrit sous forme fractionnaire, on procède comme s'il y avait des parenthèses autour du numérateur et autour du dénominateur.

En conservant l'écriture fractionnaire :

En transformant en calcul en ligne :

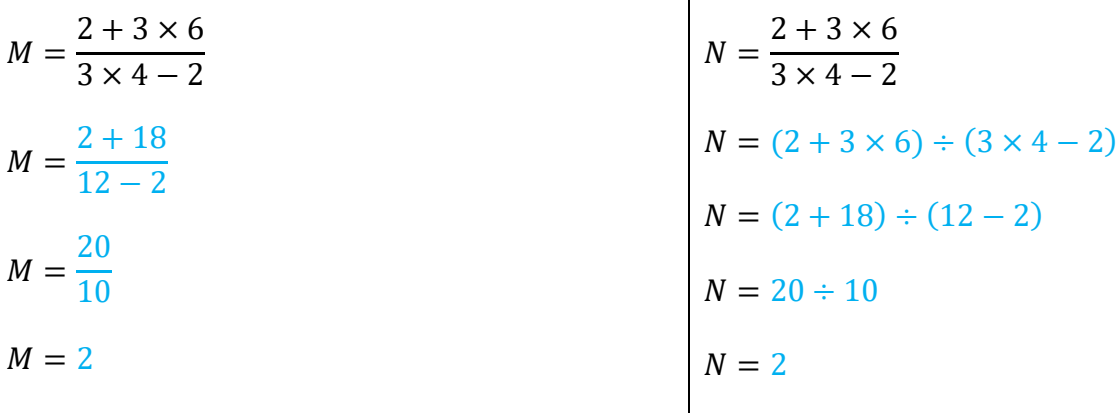

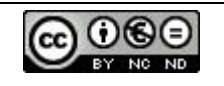